# **RISS International 사용법 (요약본)**

**I. RISS International 이란? 한국교육학술정보원 (KERIS: Korea Education & Research Information Service)에서 한국 국내 대학, 기관 학술자료를 외국 회원기관에 무료로 제공하는 학술자료 플랫폼입니다.**

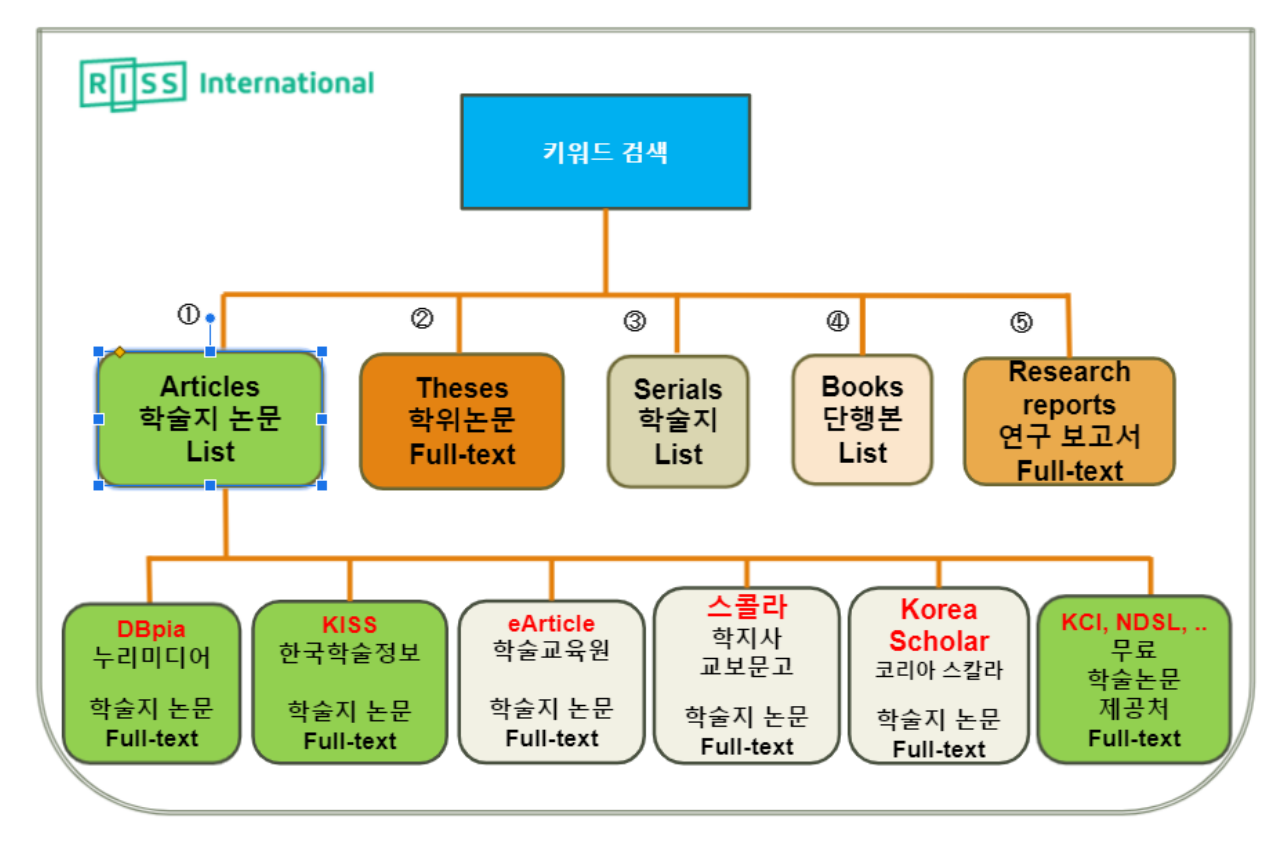

## **II. 왜 RISS International 인가? 주소: [http://intl.riss.kr](http://intl.riss.kr/)**

**: 인터페이스는 모두 영어로 되어 있지만, 한국어로 검색할 수 있고, 대부분 한국어 자료들이 검색됩니다. RISS 일반 사이트[\(http://riss.kr\)](http://riss.kr/)에서와 마찬가지로, 키워드를 넣어서 한 번에 학술지 논문 리스트, 학위논문, 단행본 리스트, 연구보고서 등을 검색할 수 있습니다.**

**: RISS International 페이지에서 받을 수 있는 특별한 혜택은 다른 회원 도서관에 복사신청을 할 수 있다는 것입니다. (이떄 복사서비스를 제공하는 도서관에서 비용을 청구하면, 개인적으로 비용이 발생할 수 있음을 미리 알려드립니다.)** 

**1. 우리 학교가 구독하고 있지 않은 데이터베이스에서 제공하는 학술지논문 가운데**

**YEY ILL 이라는 아이콘이 붙은 자료는 복사 신청을 할 수 있습니다.**

**2. 대학 도서관과 연구소에 소장되 있는 단행본 리스트 가운데 이라는 아이콘이 붙은 자료는 복사 신청할 수 있습니다. (저작권 문제로, 단행본의 50% 이상을 한 번에 복사신청할 수 없음.)**

### **III. RISS International 에 기관회원 로그인 하는 방법은?**

**: 학교내에서는 [http://intl.riss.kr](http://intl.riss.kr/) 로 액세스하면 자동으로 기관회원 로그인이 됩니다.**

**그러나, 학교 외부에서 RISS International 에 월드미션대학교 기관회원으로 자동로그인하려면 다음의 두 사이트 가운데 한 곳을 거쳐서 액세스해야 합니다.**

**1) [http://elibrary.wmu.edu](http://elibrary.wmu.edu/) 에서 오른쪽 메뉴 끝에 있는 [7. RISS-기관회원서비스] 를 클릭하 여, RISS International 로 들어가세요. 또는,…**

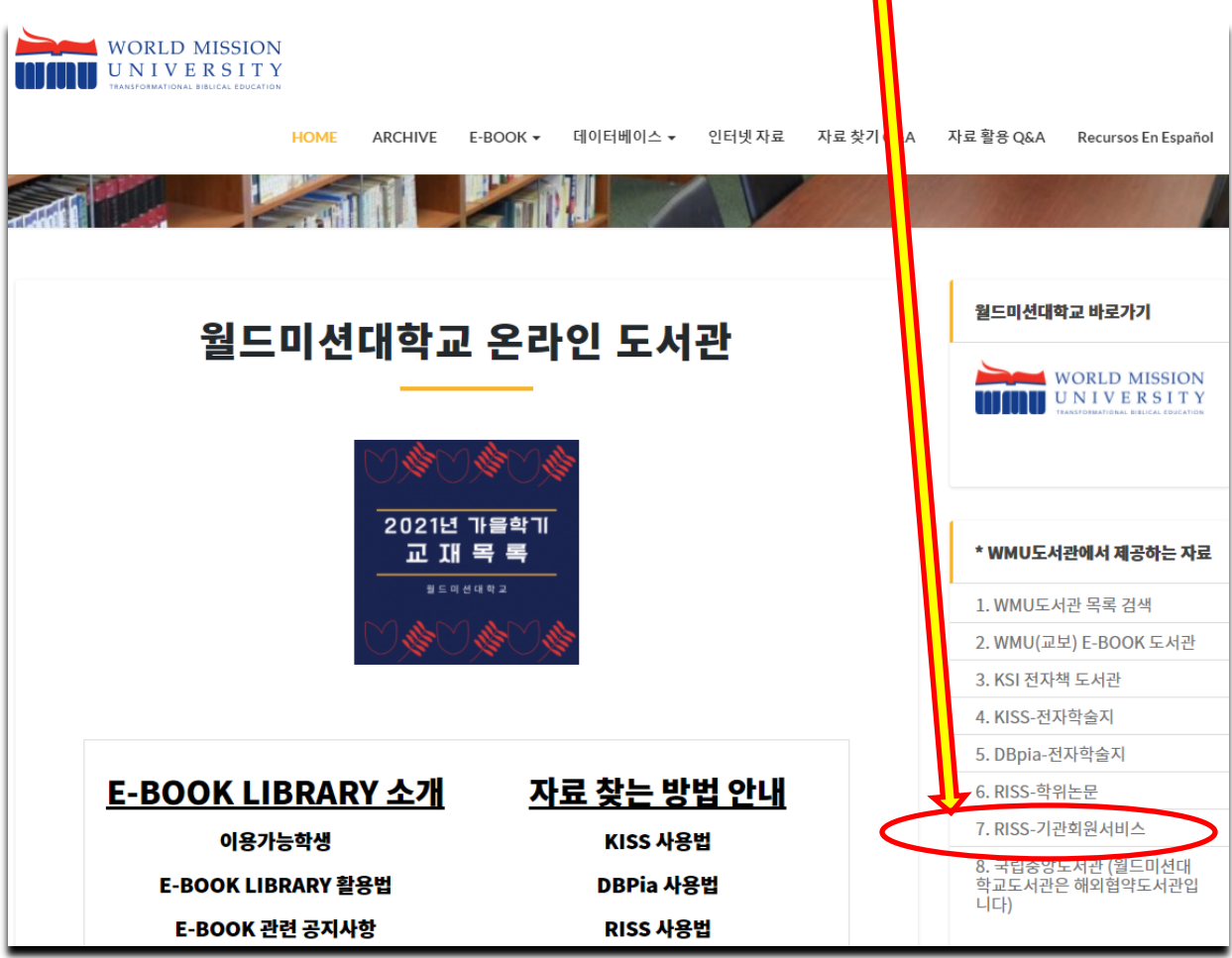

**2)<http://library.wmu.edu/>에서 홈페이지의 가장 아랫쪽에 있는 아이콘들 가운데 초록색 [RISS]를 클릭하고, RISS International 로 들어가세요.**

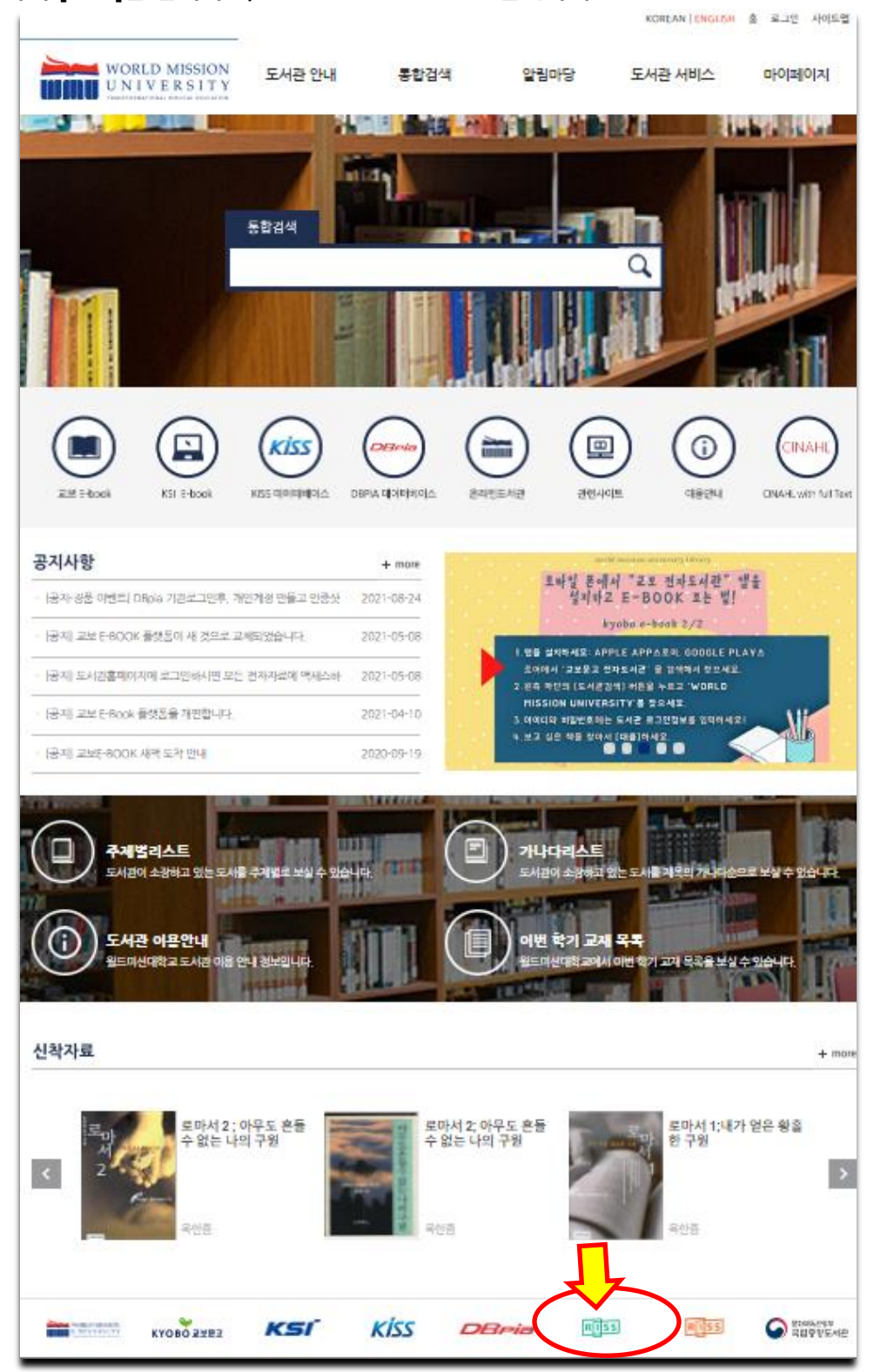

#### **IV. RISS International 사용법**

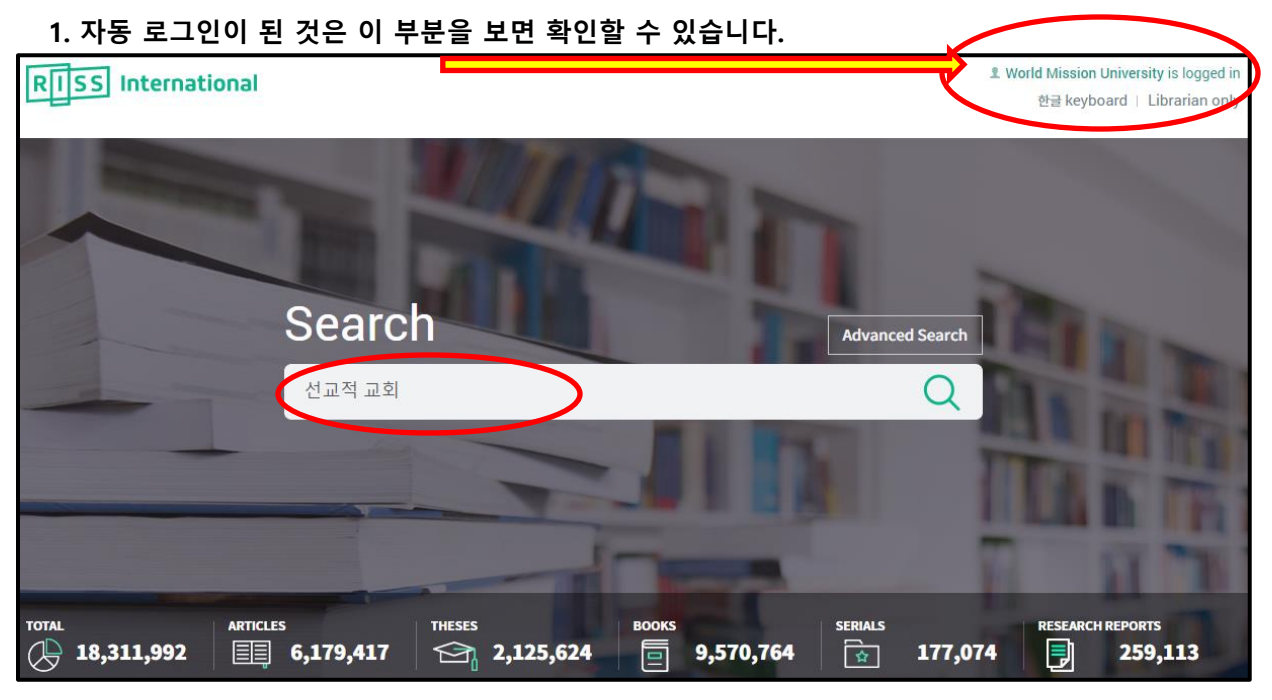

**2. 검색어를 넣고 [검색]하십시오.**

**3. 키워드로 아래 그림에서 보듯이 다양한 자료를 한 번에 검색하고 이용할 수 있습니다. 학술지 논문 (Articles), 학위논문 (Theses), 단행본 (Books), 학술지 (Serials), 연구보고서 (Research reports)가 검색된 것을 볼 수 있습니다. 이 가운데 학술지 논문은 1,061 건 검색되었습니다.**

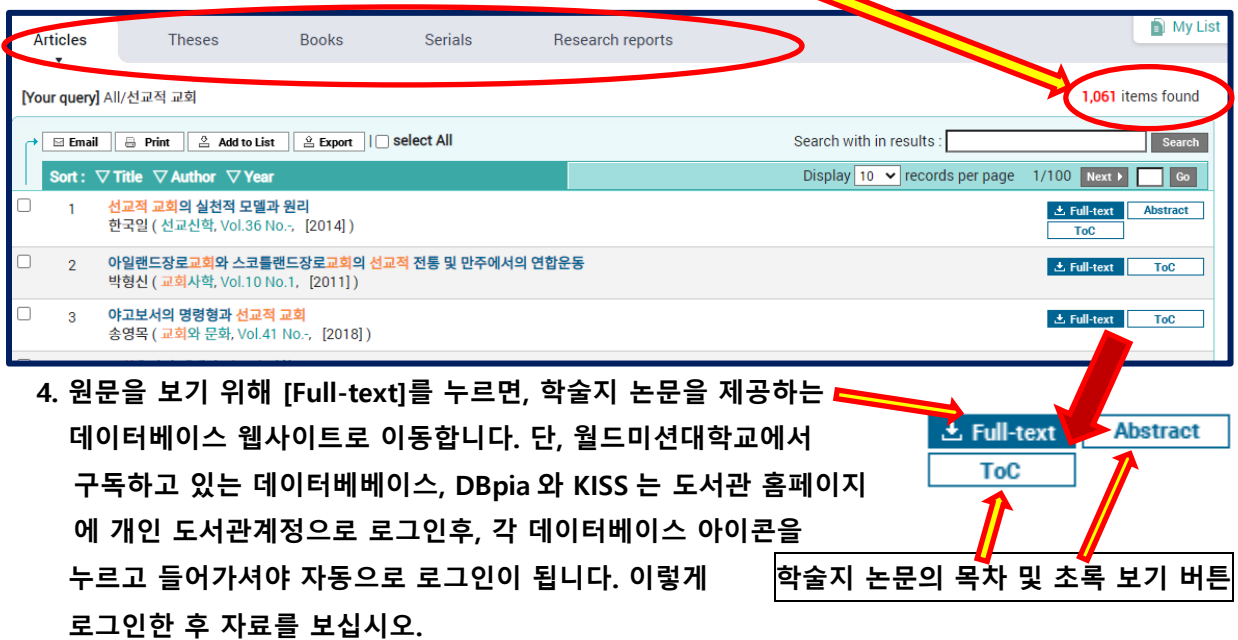

**\*개인 도서관계정 정보는 도서관에 문의하세요 [\(library@wmu.edu\)](mailto:library@wmu.edu).**

#### **TOC (Table Of Contents 목차) Abstracts**© Abstracts  $\odot$  TOC 선교적 교회의 실천적 모델과 원리 하워드 스나이더(Howard A. Snyder)의 선교적 교회론 현재 한국의 선교학자들에 의하여 활발하게 논의되고 있는 선교적 교회 - 로마 - 그리고 - 그리고 - 그리고 - 그리고 - 그리고 - 그리고 - 그리고 -<br>- 로은 지역사회에서 지역교회들의 선교적 과제를 새롭게 인식하고 실천 - 그 그 사람들은 아파...<br>- 하는 내용을 담고 있다. 기존의 선교적 관점은 선교를 주로 해외지역에서 한글 초록 I. 들어가는 말 히 하지 않으면서 현재 교회가 속한 지역도 선교현장으로 인식하고 접근<br>하는 길을 연구하고 있다.현재 한국의 지역교회는 지역사회에서 저성장, II. 인터뷰와 한국강연논문들 전도활동의 어려움, 사회로부터의 불신과 같은 지역사회에서의 선교활<br>동에 심각한 어려움을 겪고 있다. 그러나 더욱 심각한 문제는 지역교회들 III. 씨눈 상태의 선교적 교회론 IV. 삼위일체적 교회론 이 그것을 해결할 수 있는 이론적 지원을 받지 못하고 있다. 그러므로 선<br>교학자들이 이러한 지역교회에 가깝게 접근하여 현실적인 문제를 함께 V. 핵심 원리들과 기본 요소들 VI. 나가는 말 - 자기 - 그리고 아파트 - 그리고 사고 - 그리고 사고 - 그리고 가지 - 그리고 사회적<br>- 다임을 넘어가야 한다. 지역사회 선교에서 시급히 요구되는 것은 사회적<br>- 신뢰이다. 현재 한국교회가 사회로부터 신뢰를 회복하며 인정받는 길은 Abstract 참고 문헌 신피이다. 연세 만짝-파의/ 1/1외도부터 인되을 의학아버 건영받는 남은<br>전체 한국교회 차원이 아니라 지역교회 차원에서 지역사회로부터 신뢰<br>신뢰를 회복하고 인정을 받을 뿐만 아니라 지역사회 변화에 긍정적인 영<br>하을 미치고 이느 가능성을 받겨하 거요 크 소화이어다 브 극이 초정으<br>하을 미치고 이느 가능성을 받겨하 거요 크 소화이어다 브 극이 초정으

**5. 오른쪽 또는 아래의 예에서 보듯이, 이라는 아이콘이 있는 경우, 그 아이콘을 누르고 복사 신청을 할 수 있습니다.**

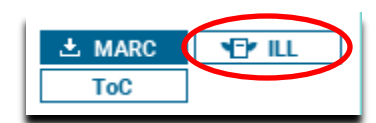

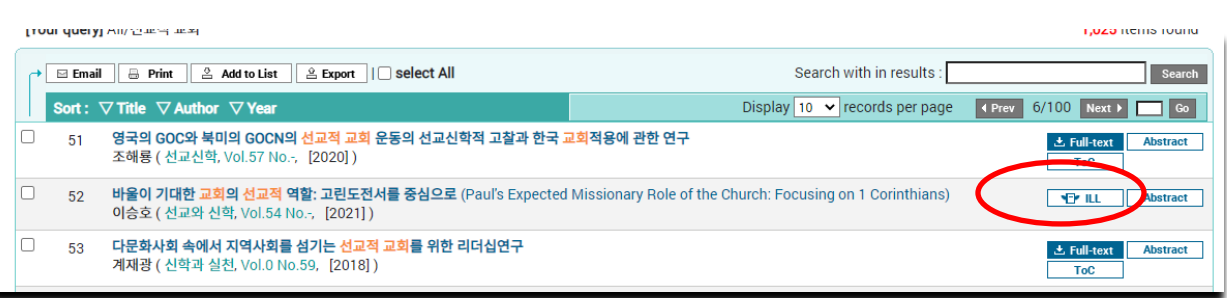

**YEY ILL 을 누르면, 다음 페이지와 같은 폼을 볼 수 있습니다. 성함을 영문으로 적고, 학번, 전화번호, 이메일주소, 복사신청을 원하는 페이지를 기재한 후 [Submit] 버튼을 누르시면 됩니다.** 

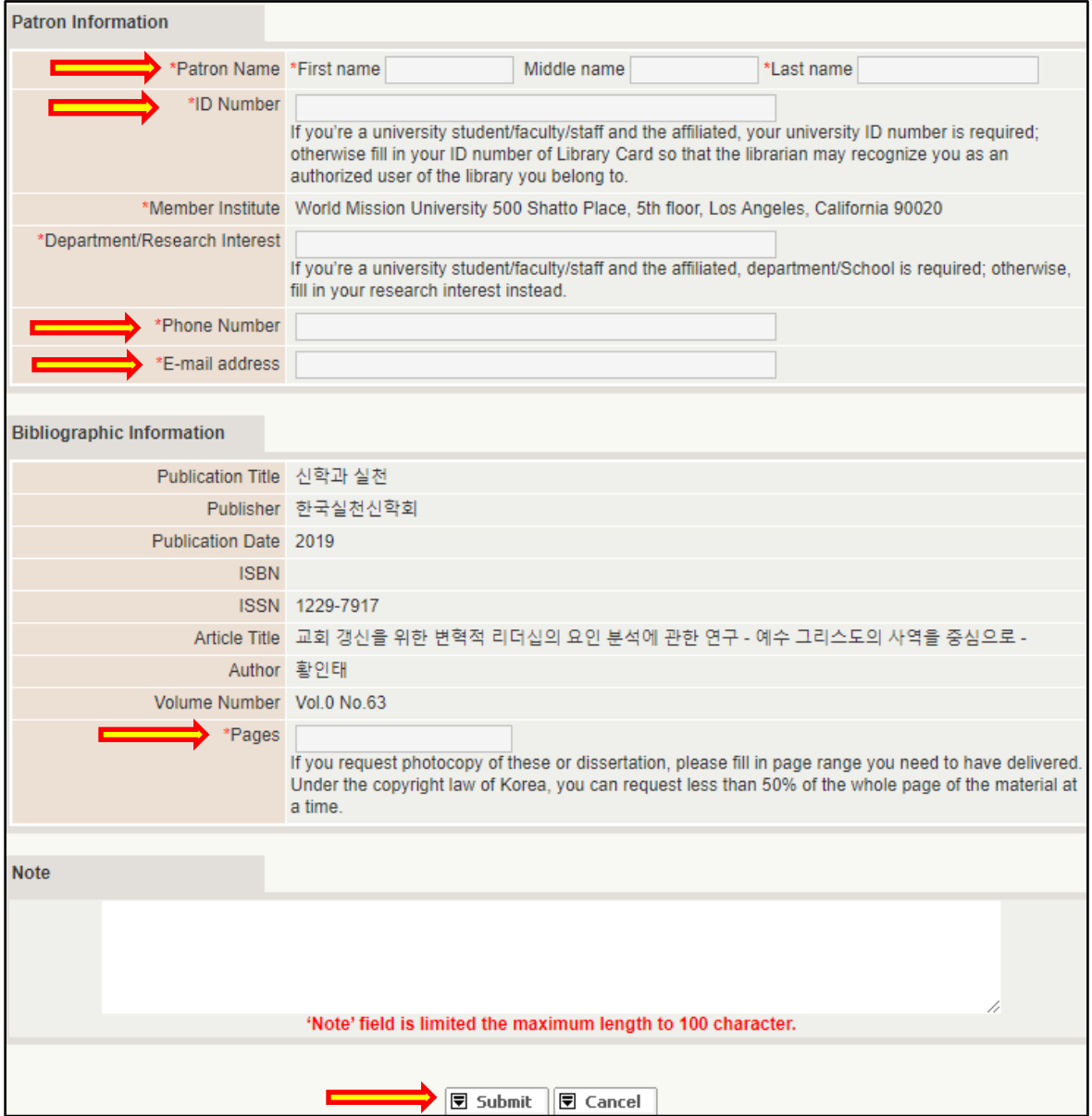